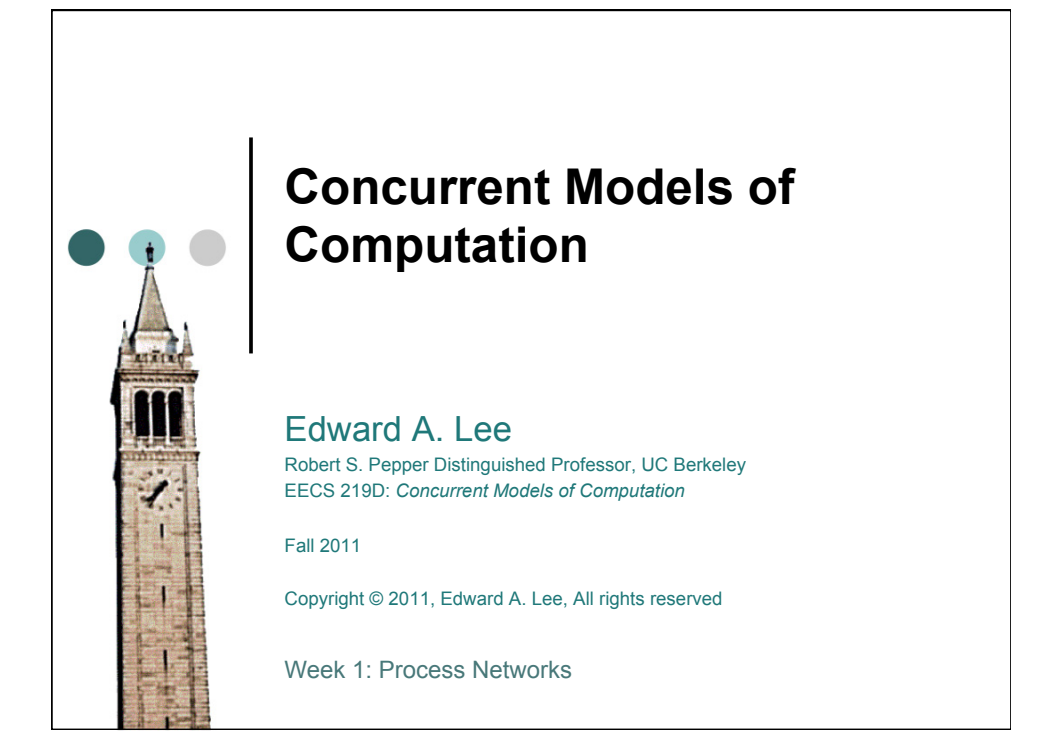

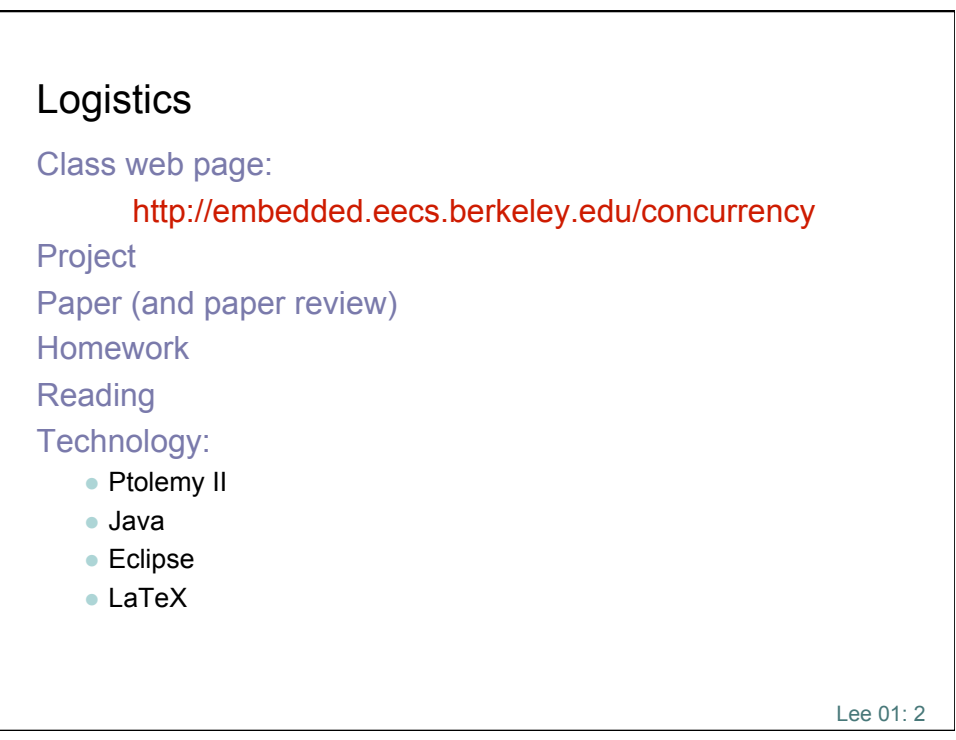

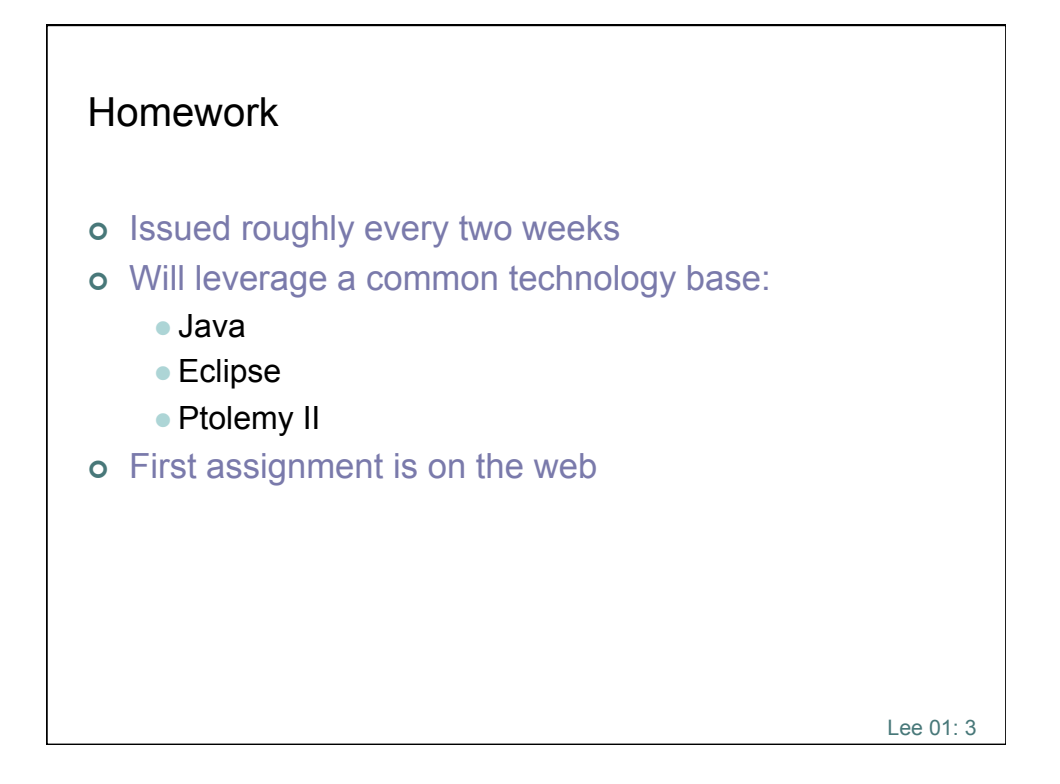

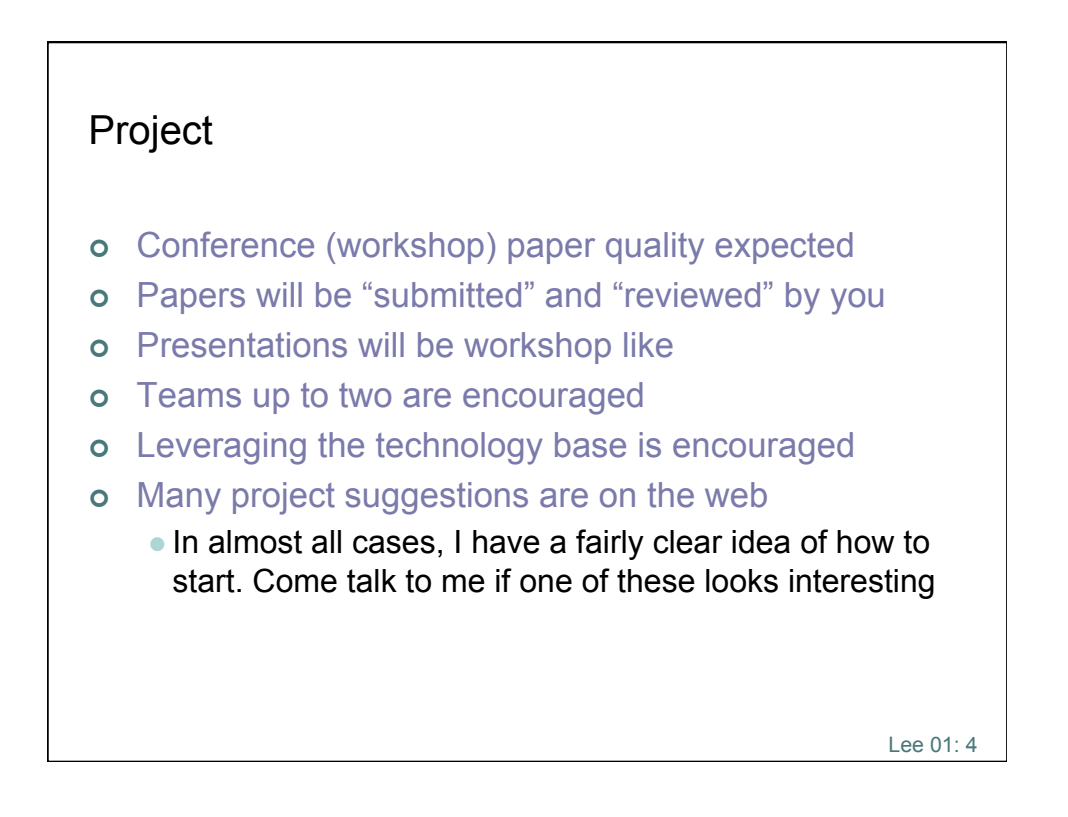

## Introduction to Edward A. Lee

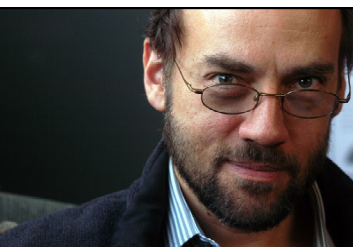

Lee 01: 5

- $\sigma$  Working in embedded software since 1978, when I was writing assembly code for 8-bit microcontrollers to control biomedical robotic machines. From 1980-82, I was writing assembly code for the AT&T DSP-1 to implement modems at Bell Labs.
- BS '79 (Yale, Double major: CS and EE) SM '81 (MIT, EECS) PhD '86 (Berkeley, EECS)
- $\circ$ Berkeley EECS faculty since 1986
- $\circ$  One of four directors of Chess, the Berkeley *Center for Hybrid and Embedded Software Systems*
- $\circ$ Director of the Berkeley Ptolemy project
- $\circ$  Co-author of nine books (on embedded systems, digital communications, signals and systems, dataflow)
- $\circ$ Chair of EE, then EECS, from Jan. 2005- June 2008.
- $\circ$ Co-founder of BDTI, Inc., a 19 year old technology company

Lee 01: 6 Who are you?

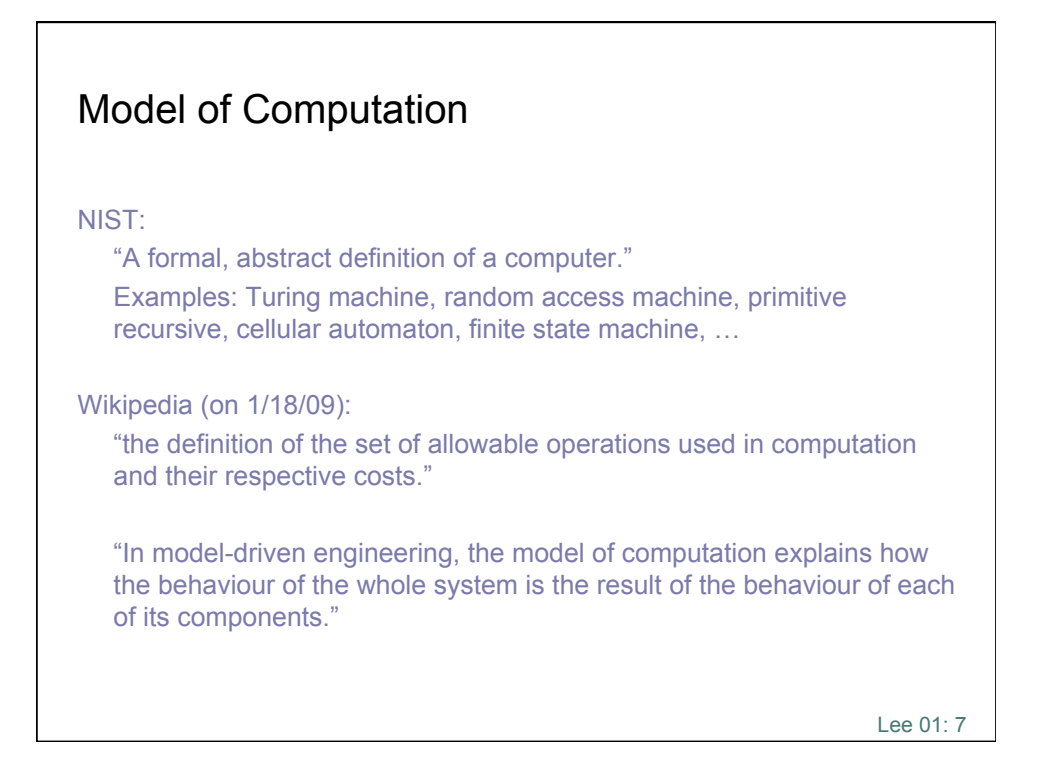

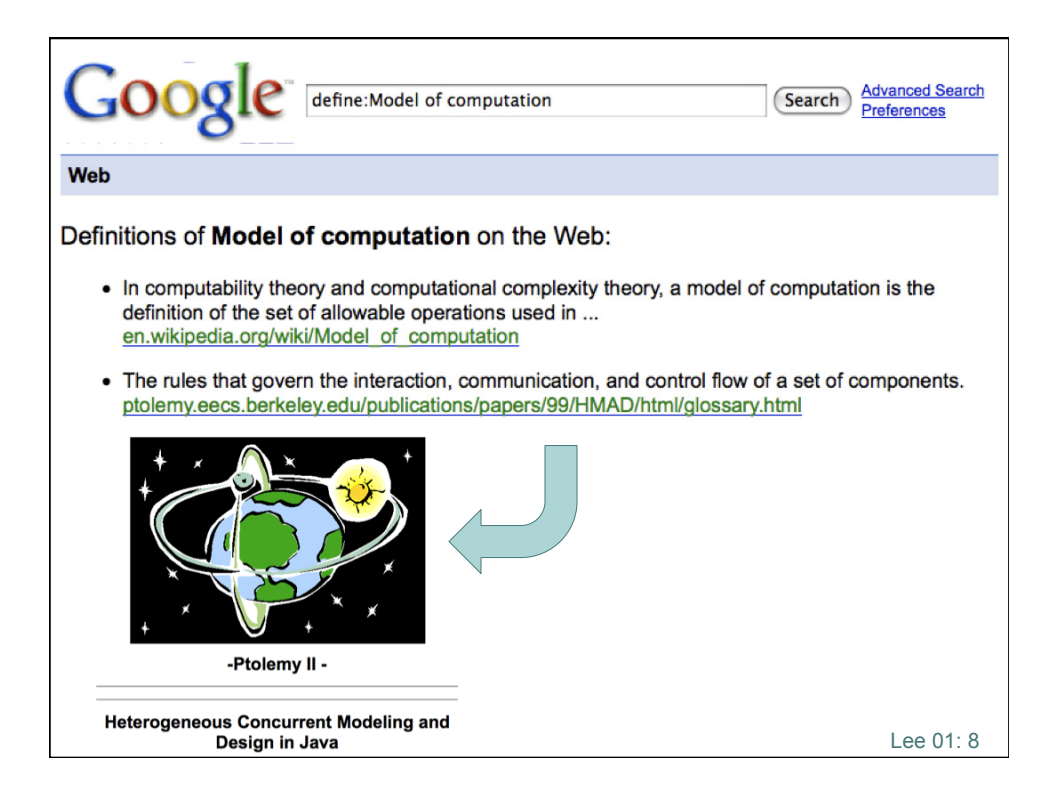

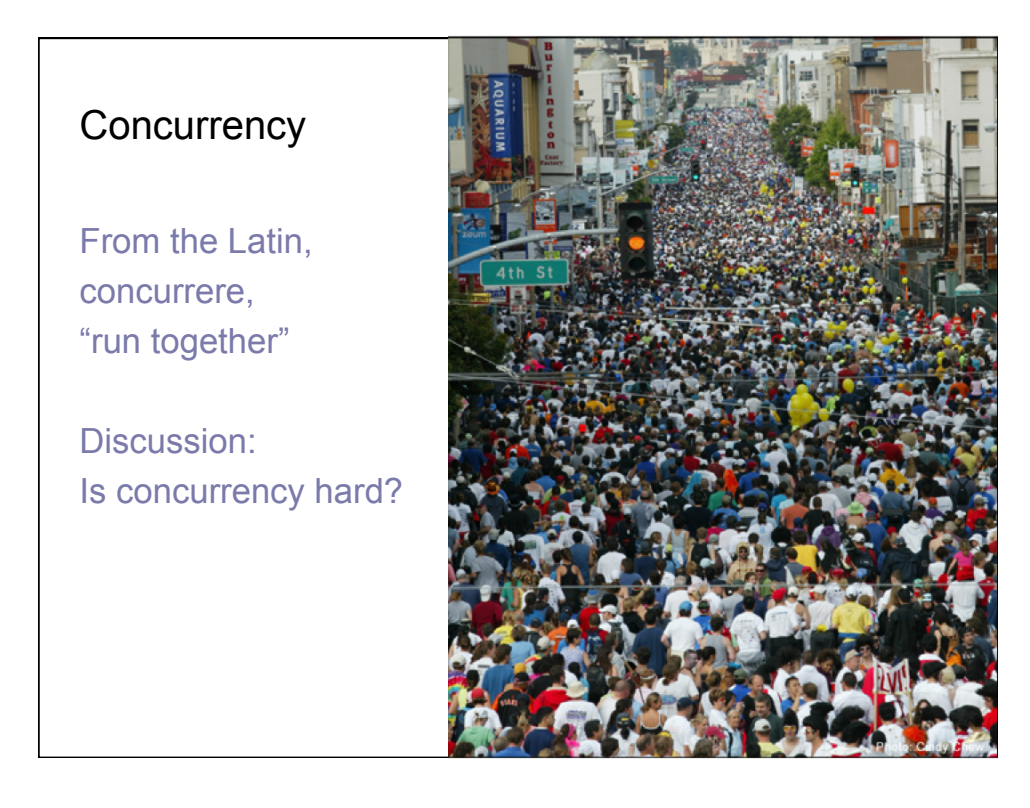

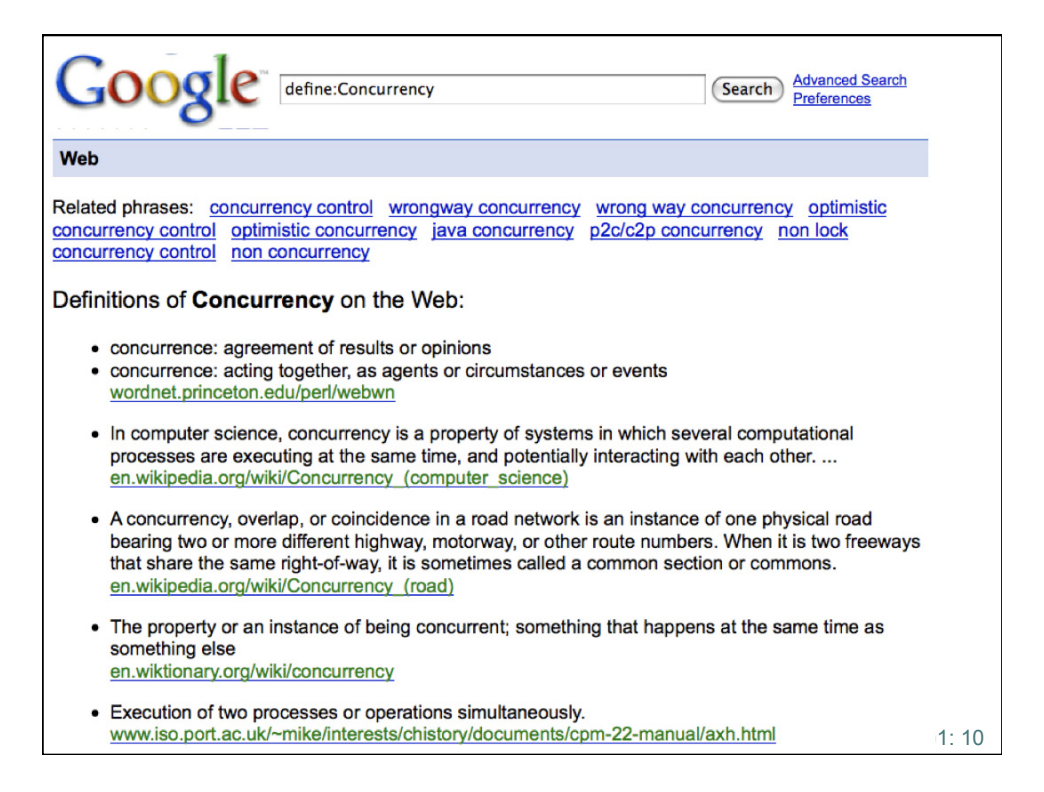

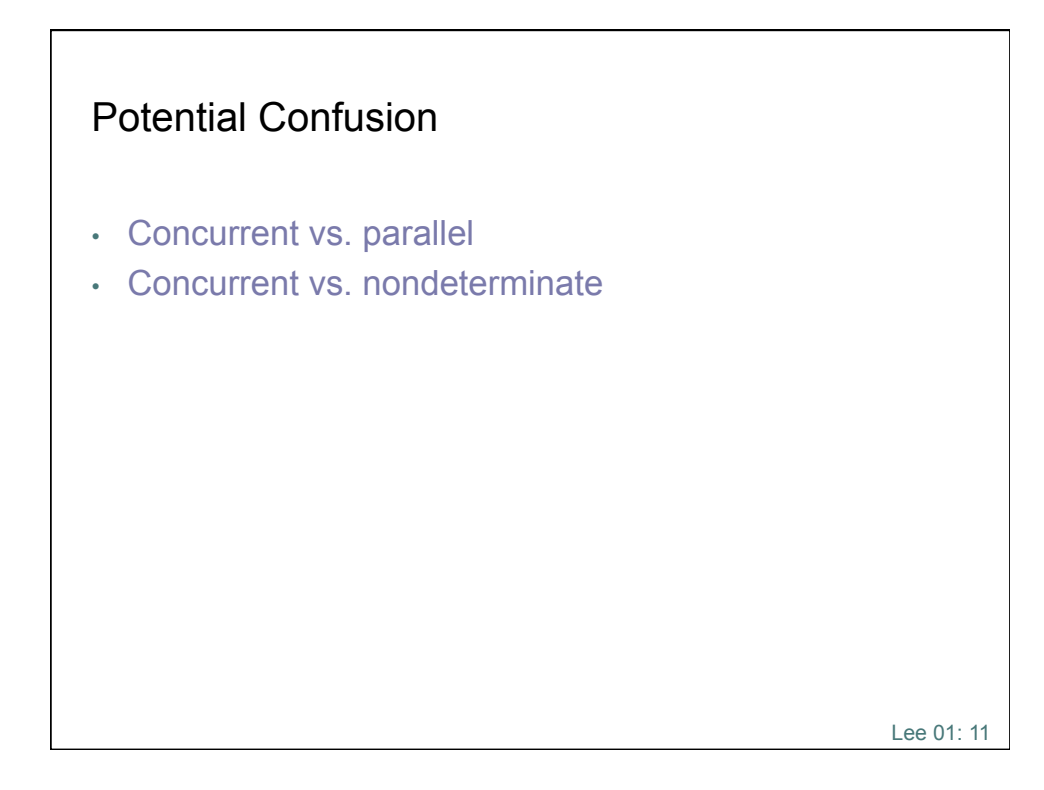

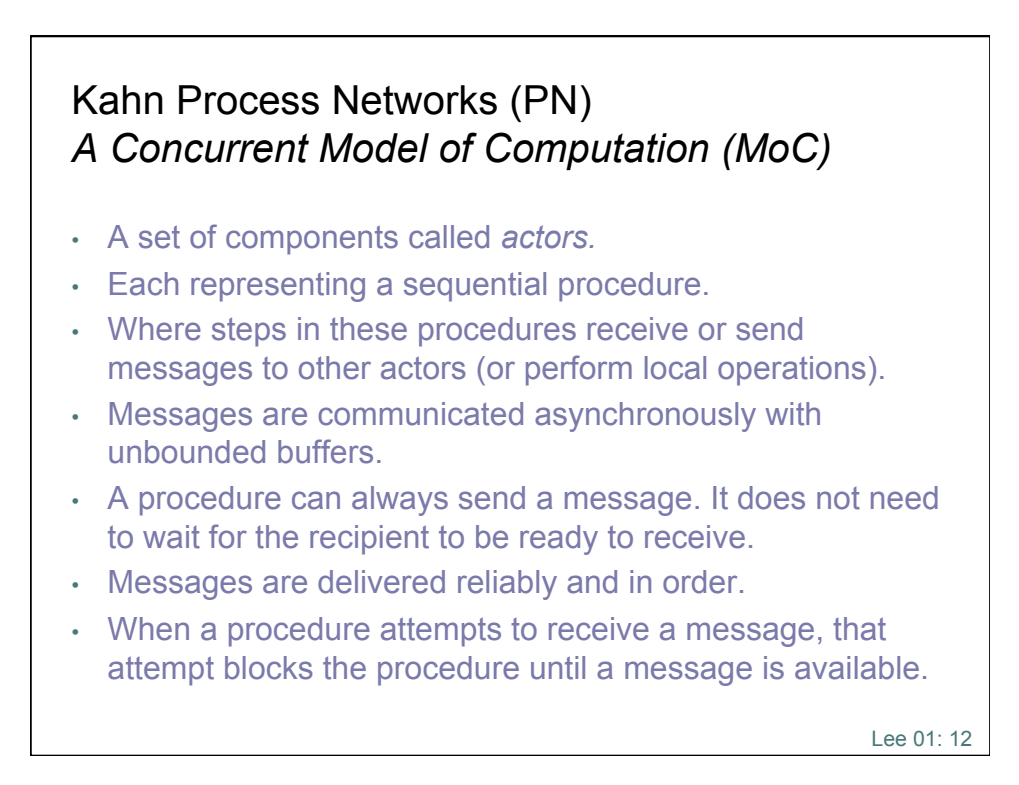

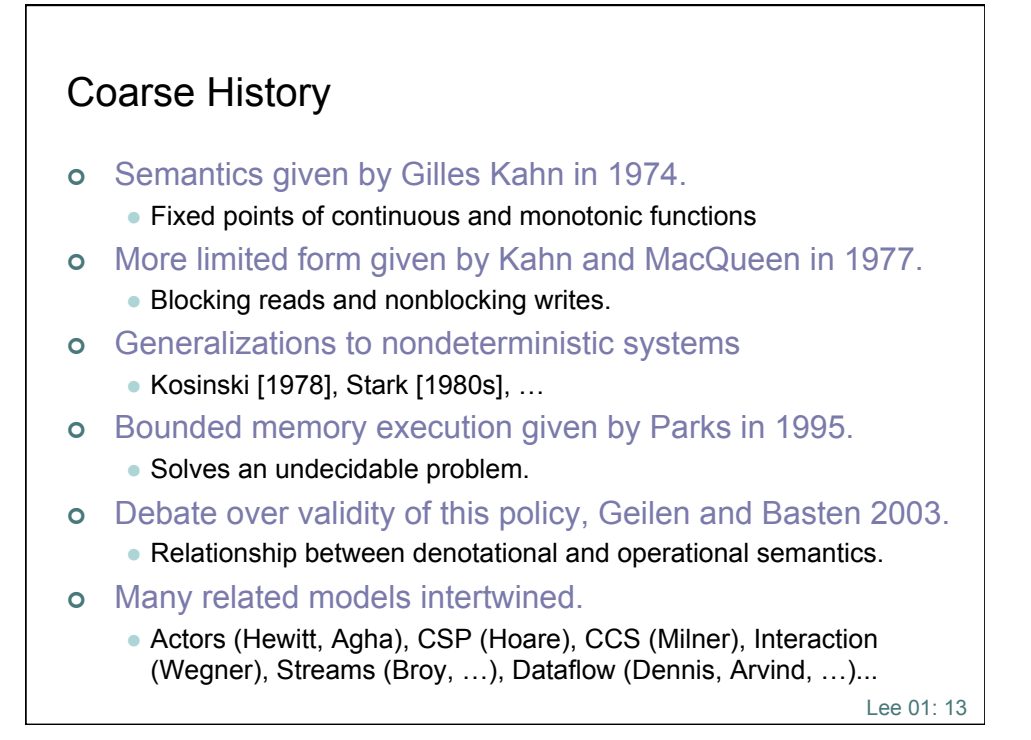

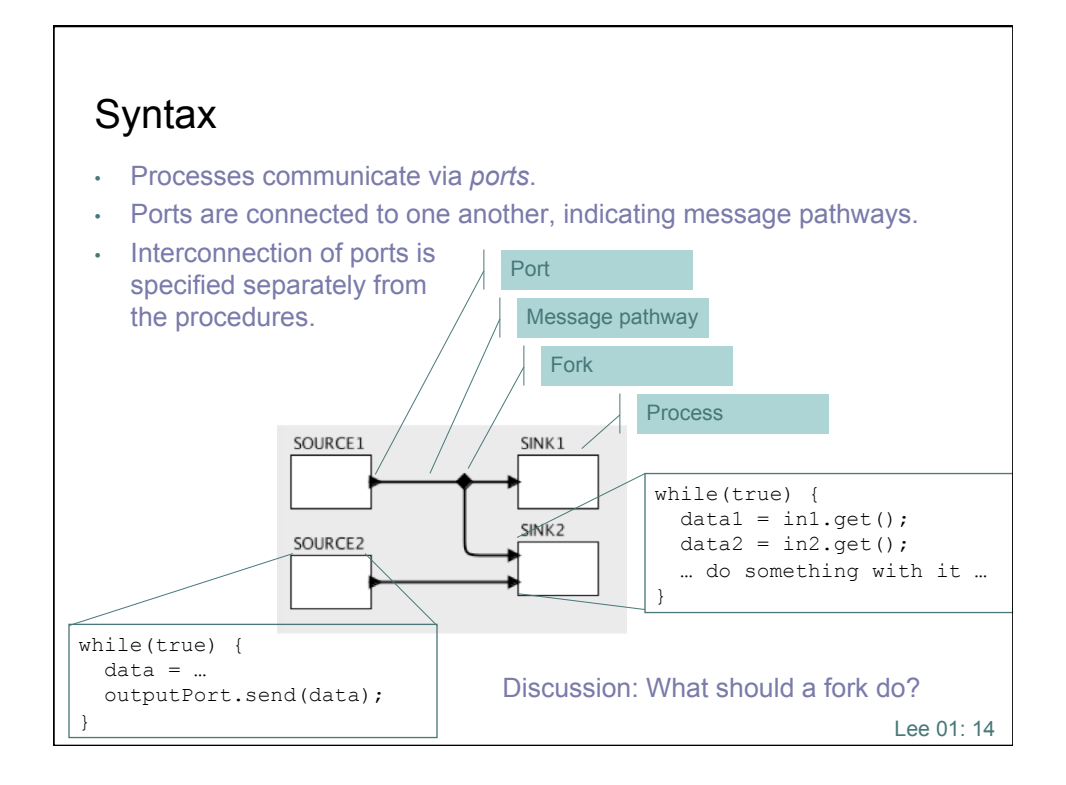

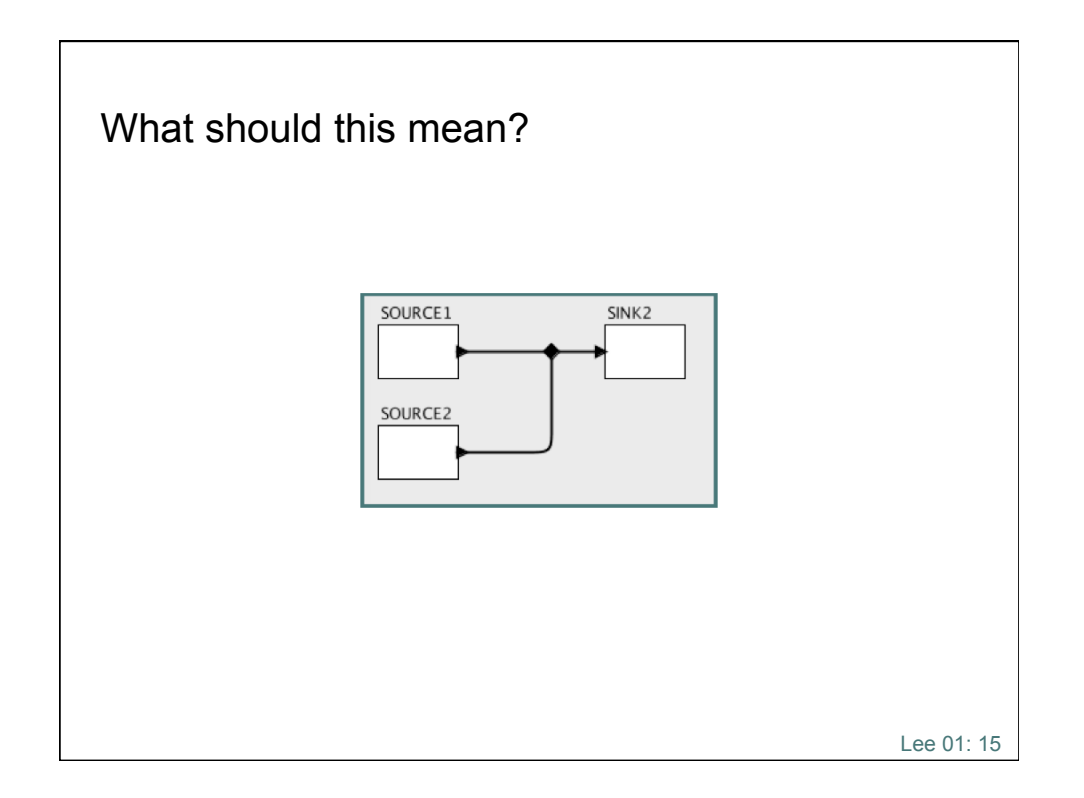

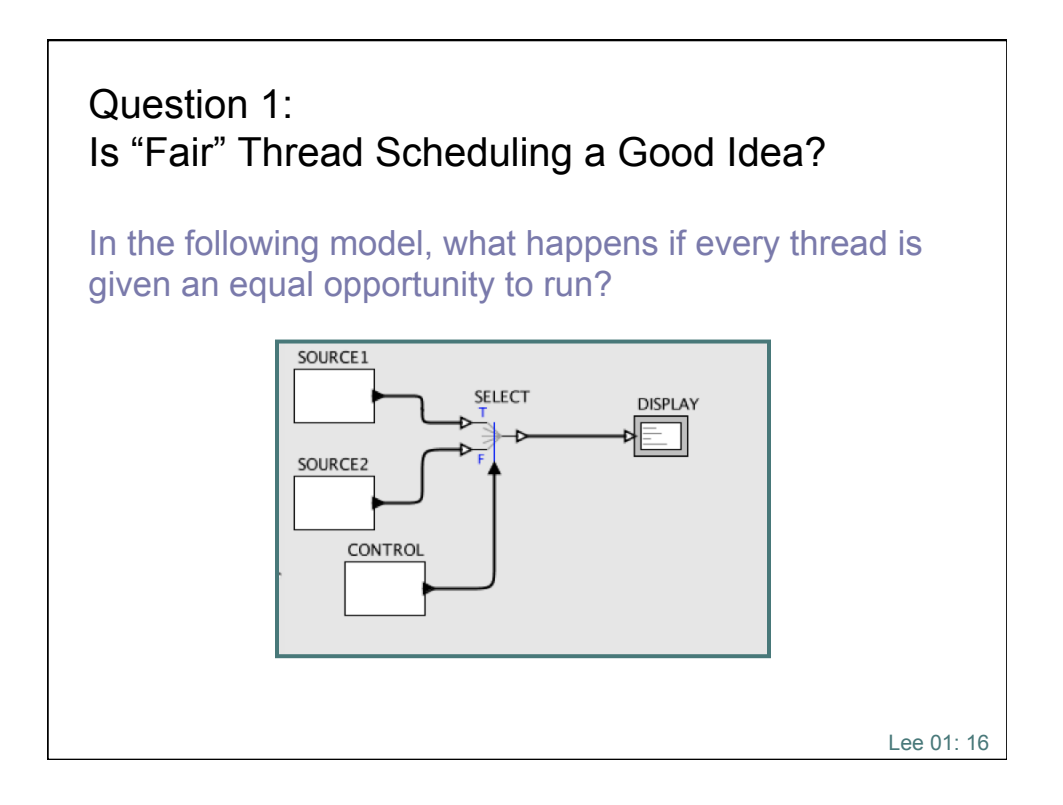

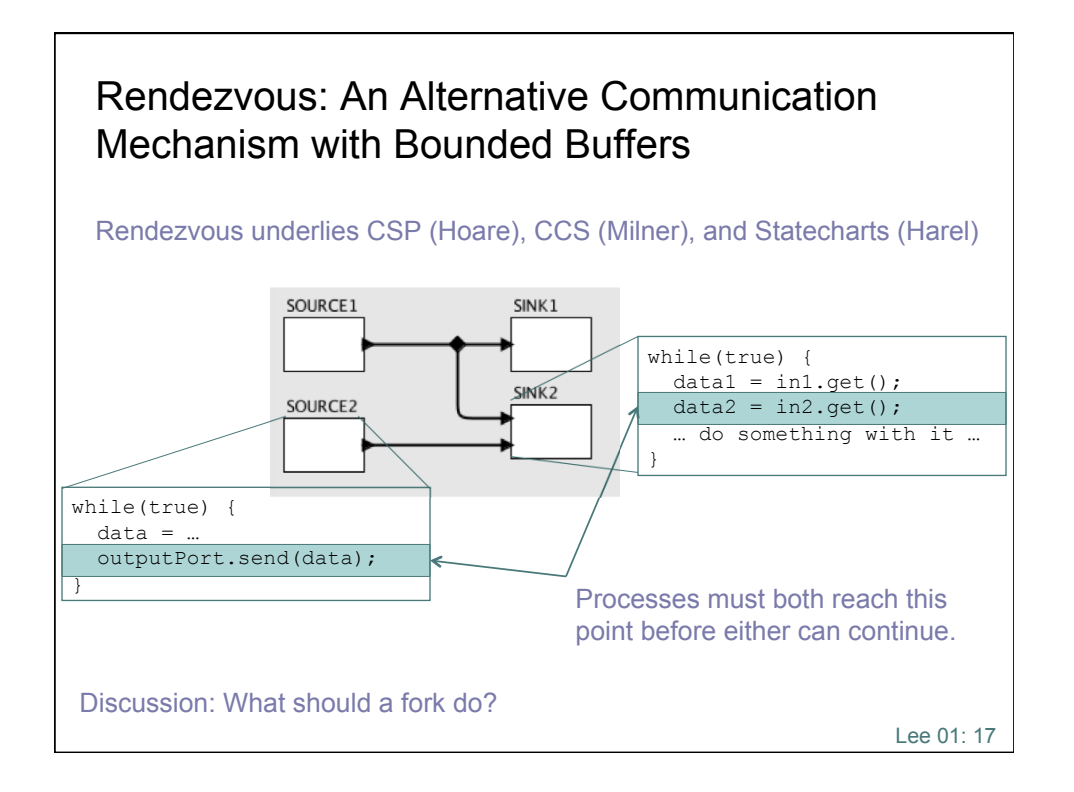

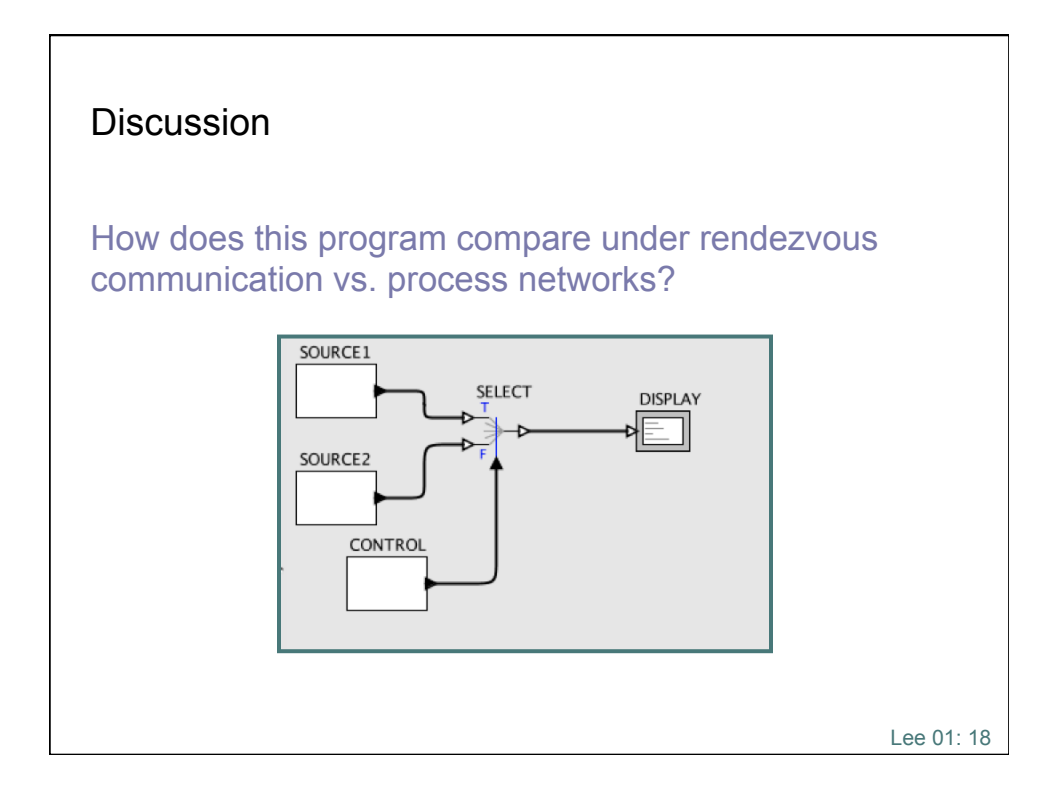

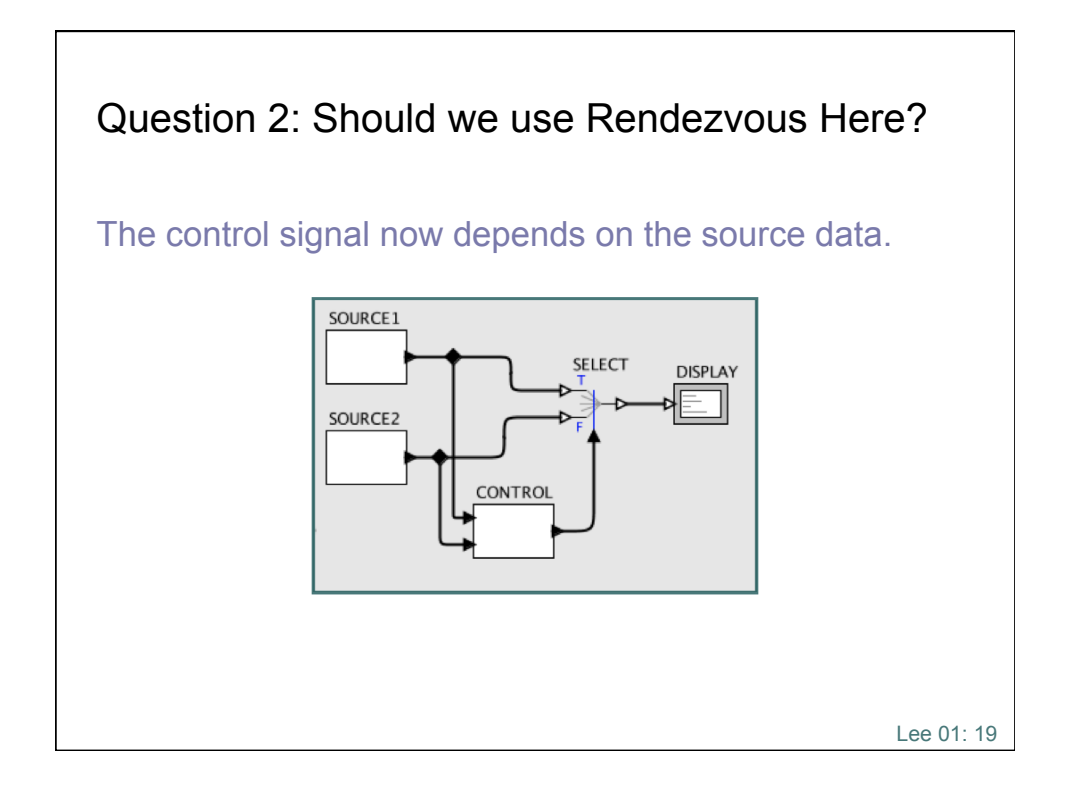

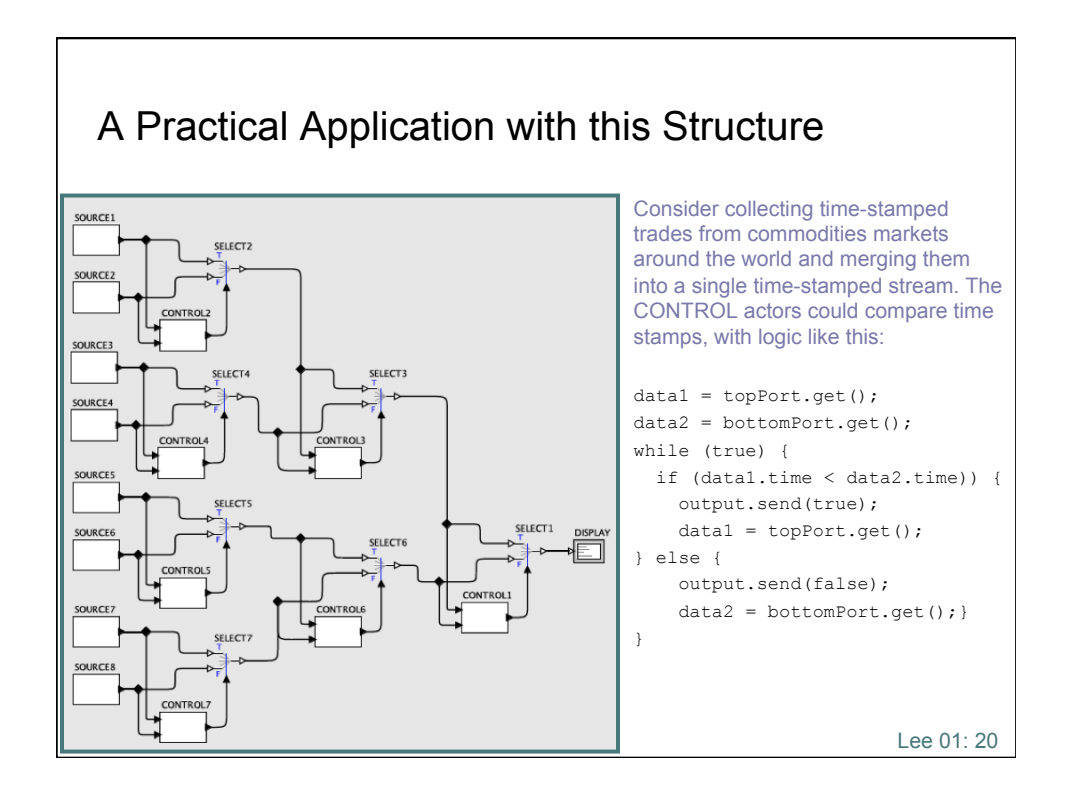

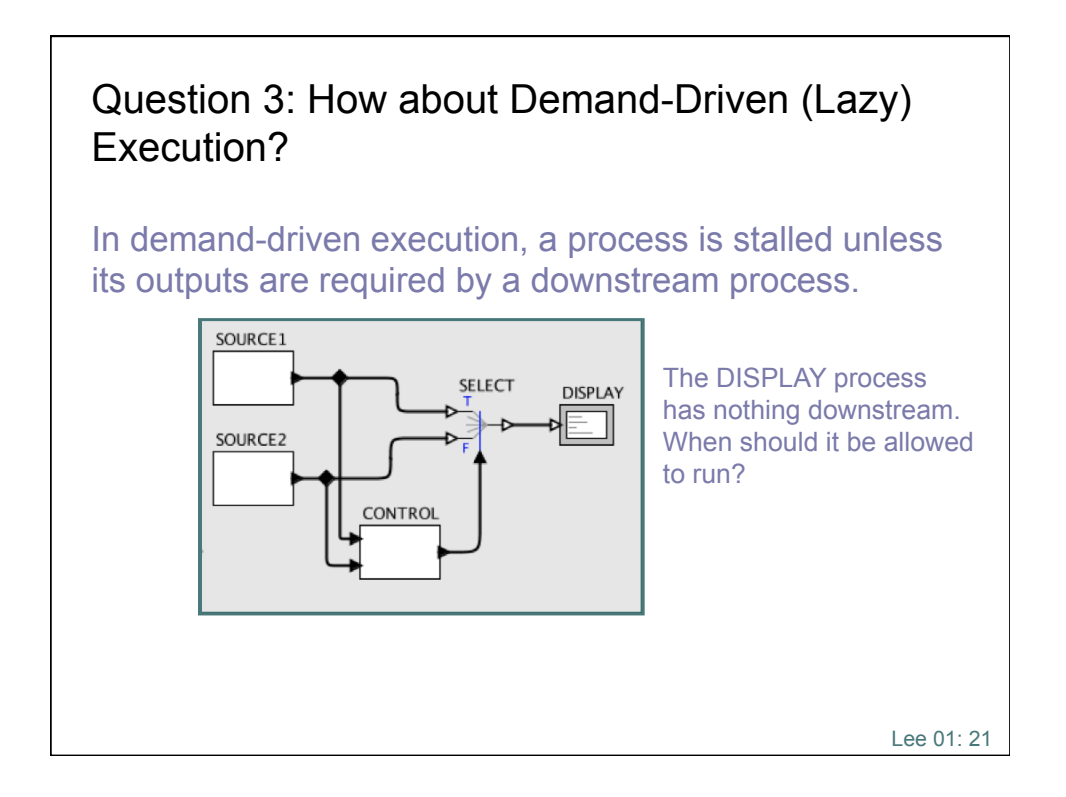

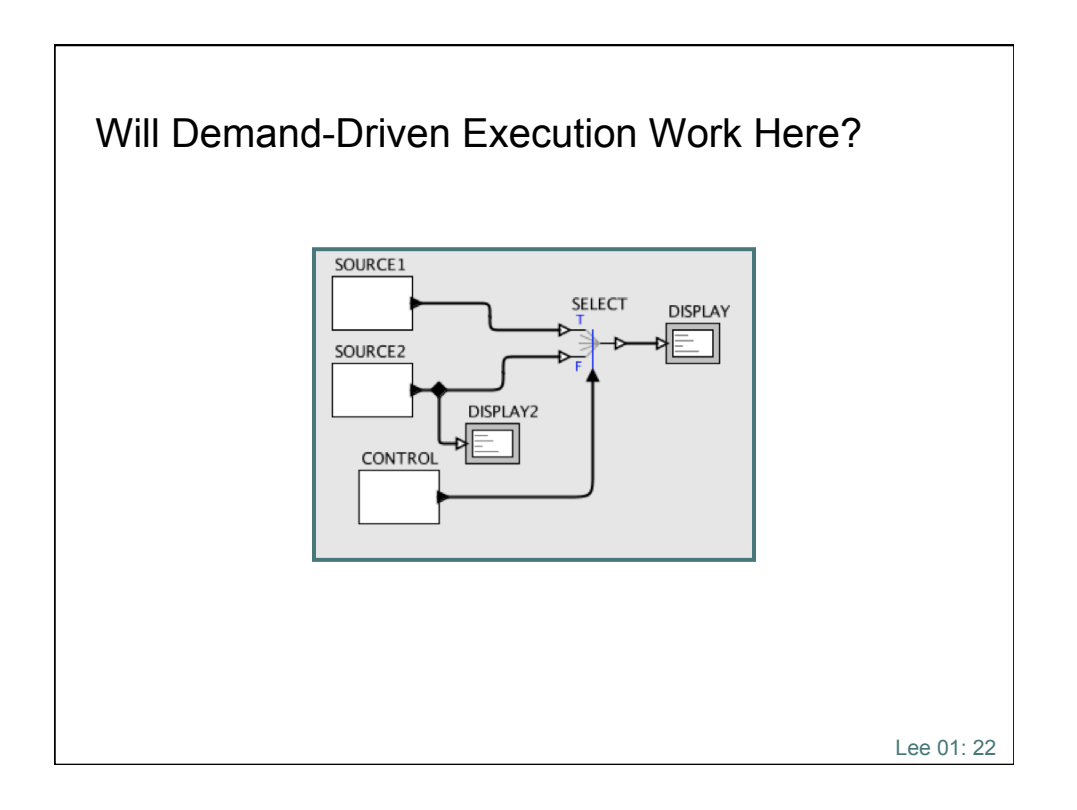

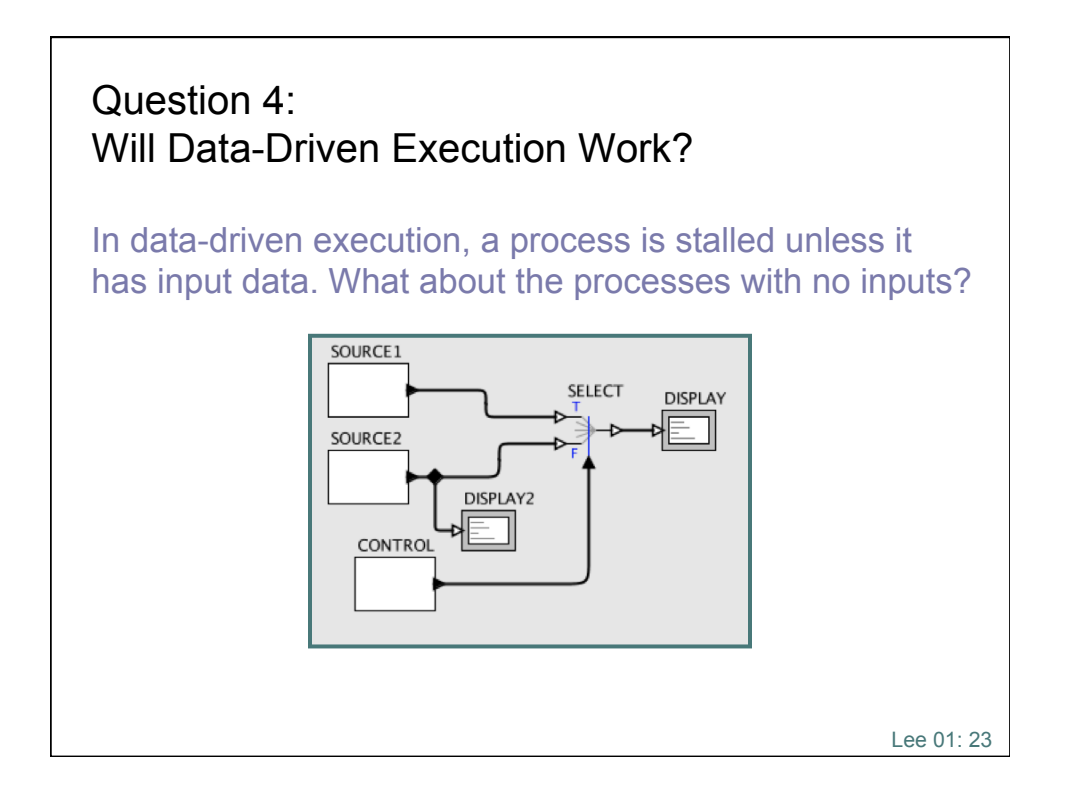

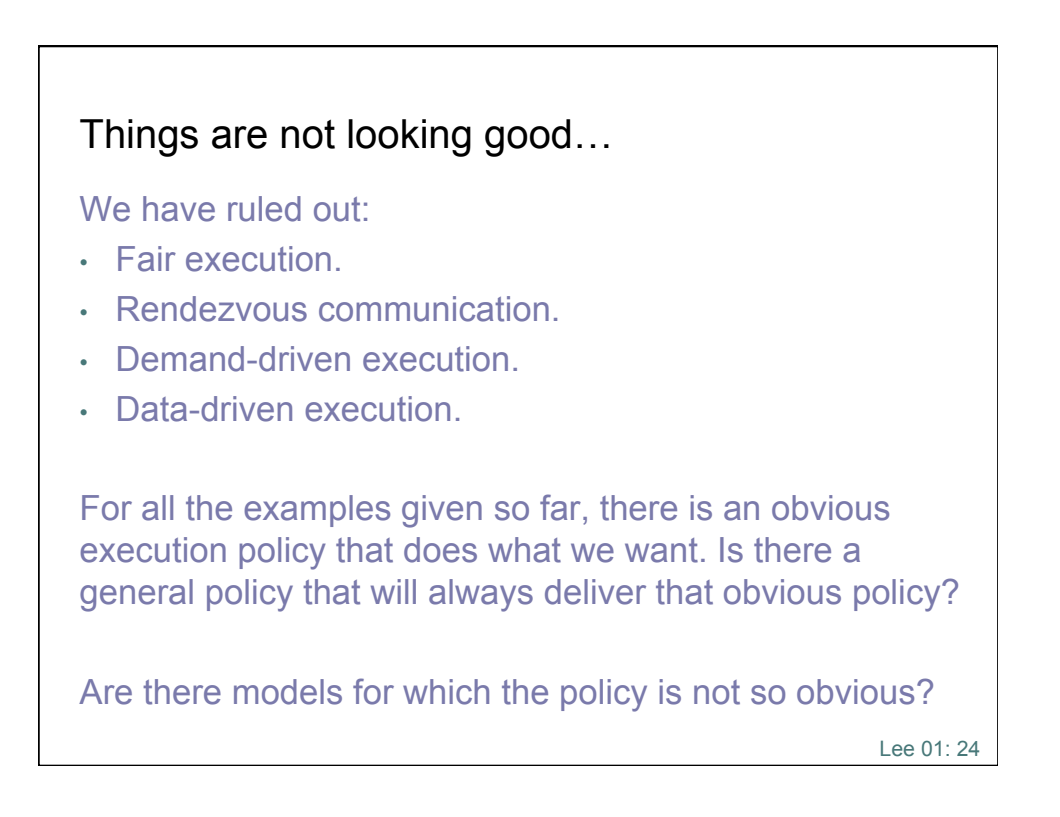

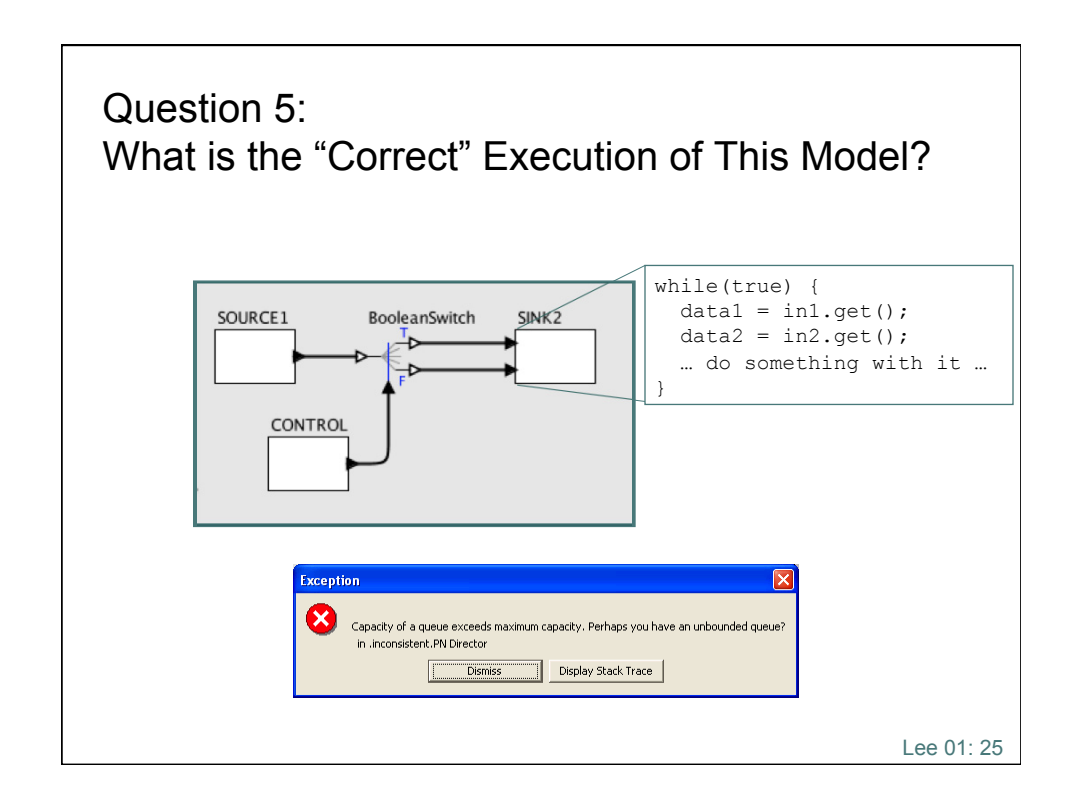

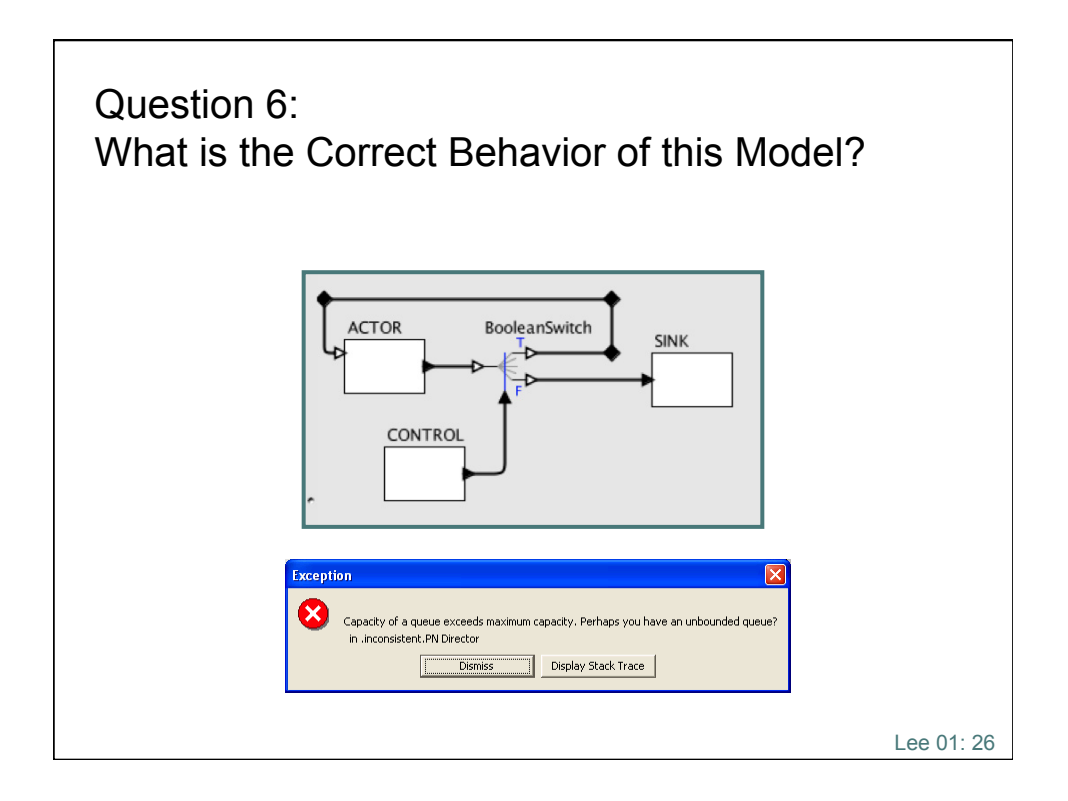

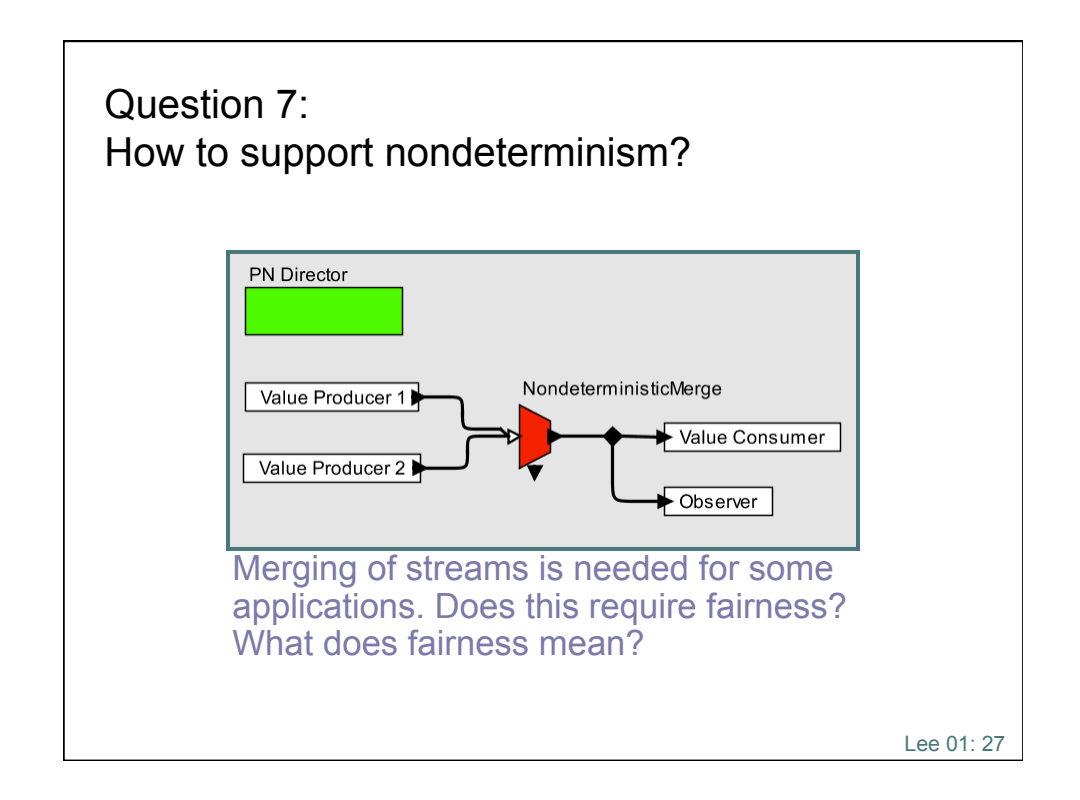

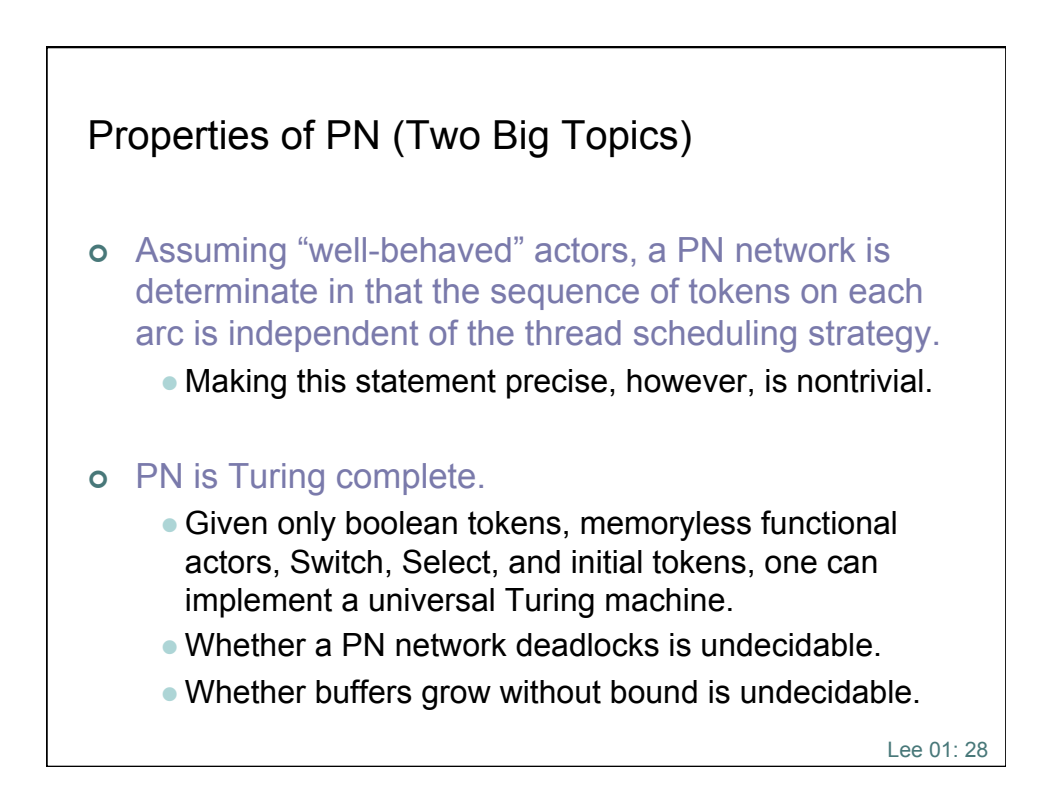

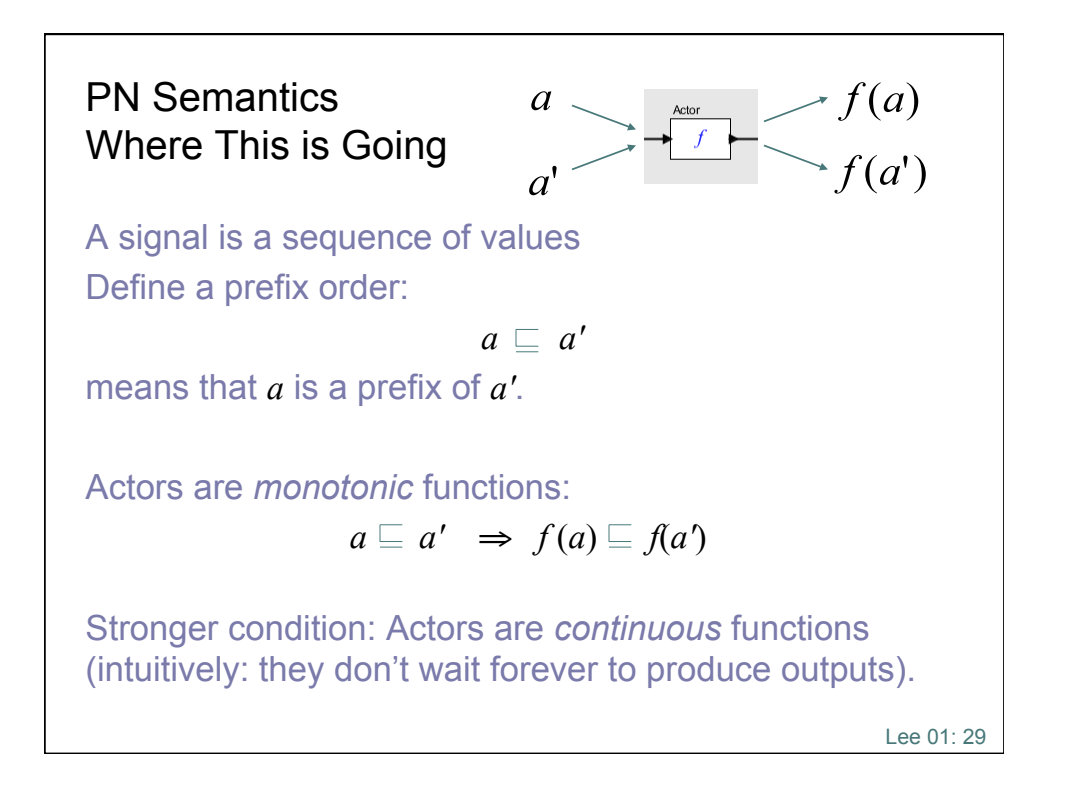

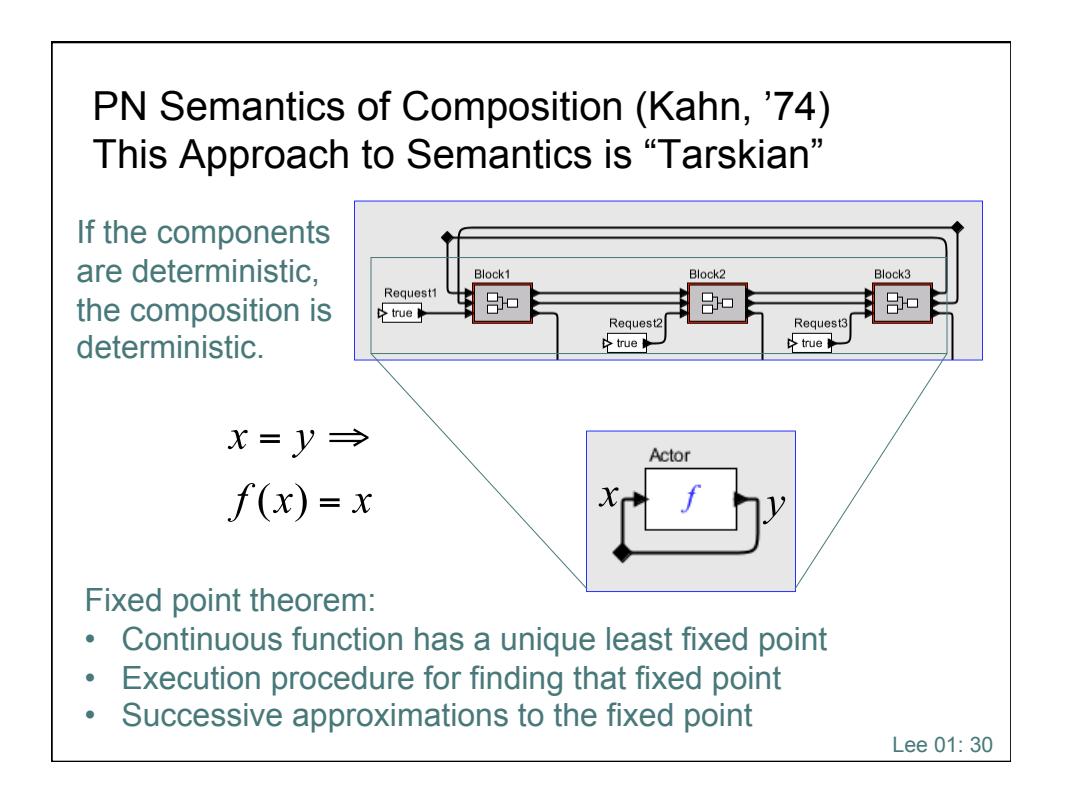

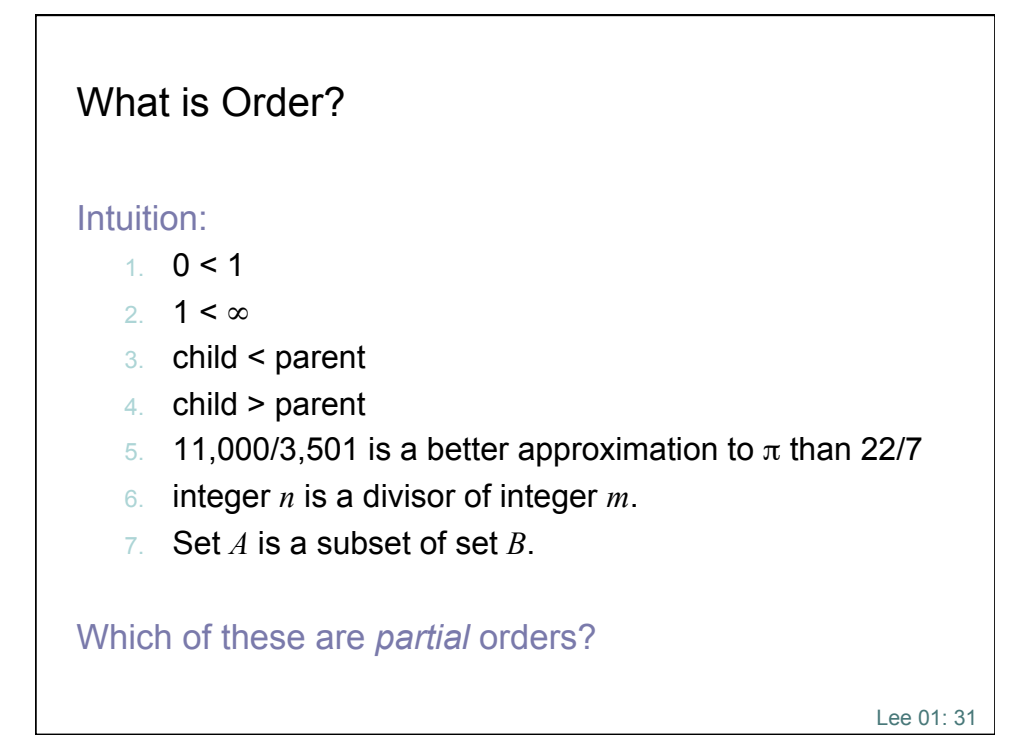

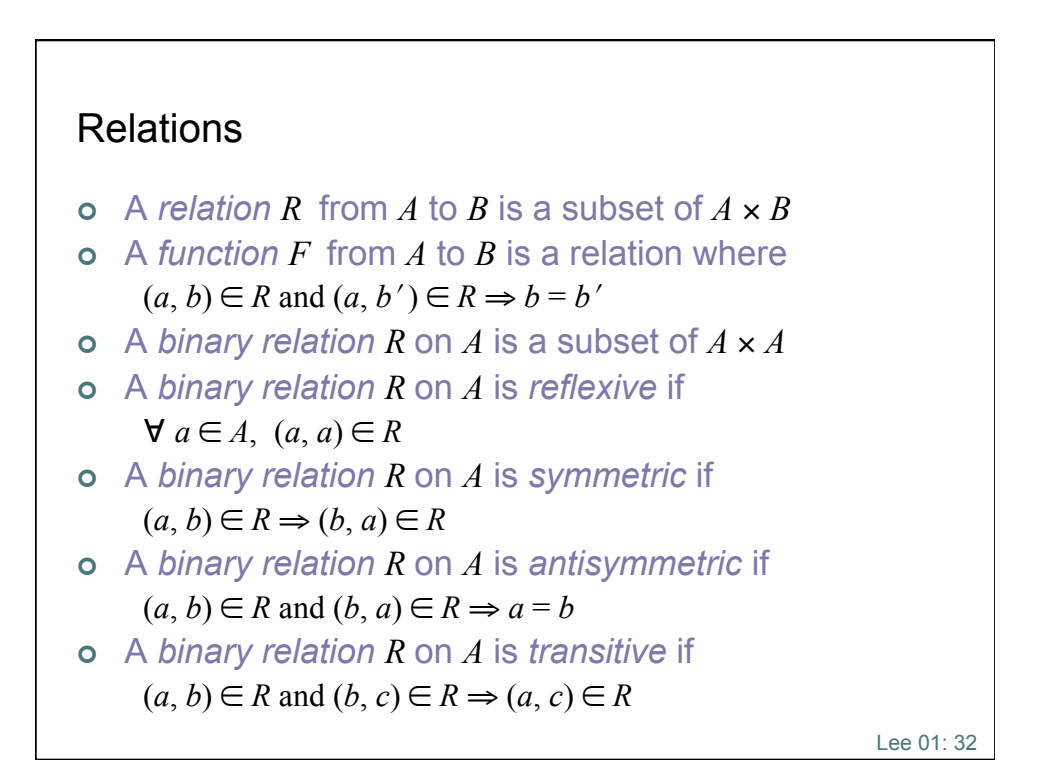

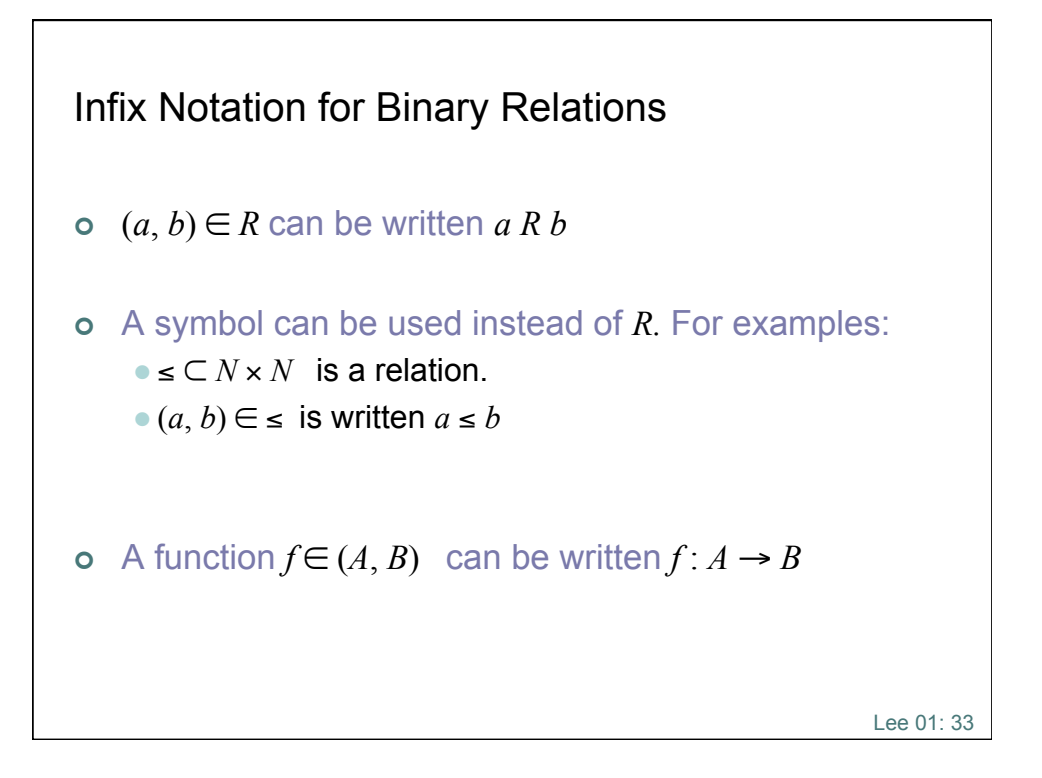

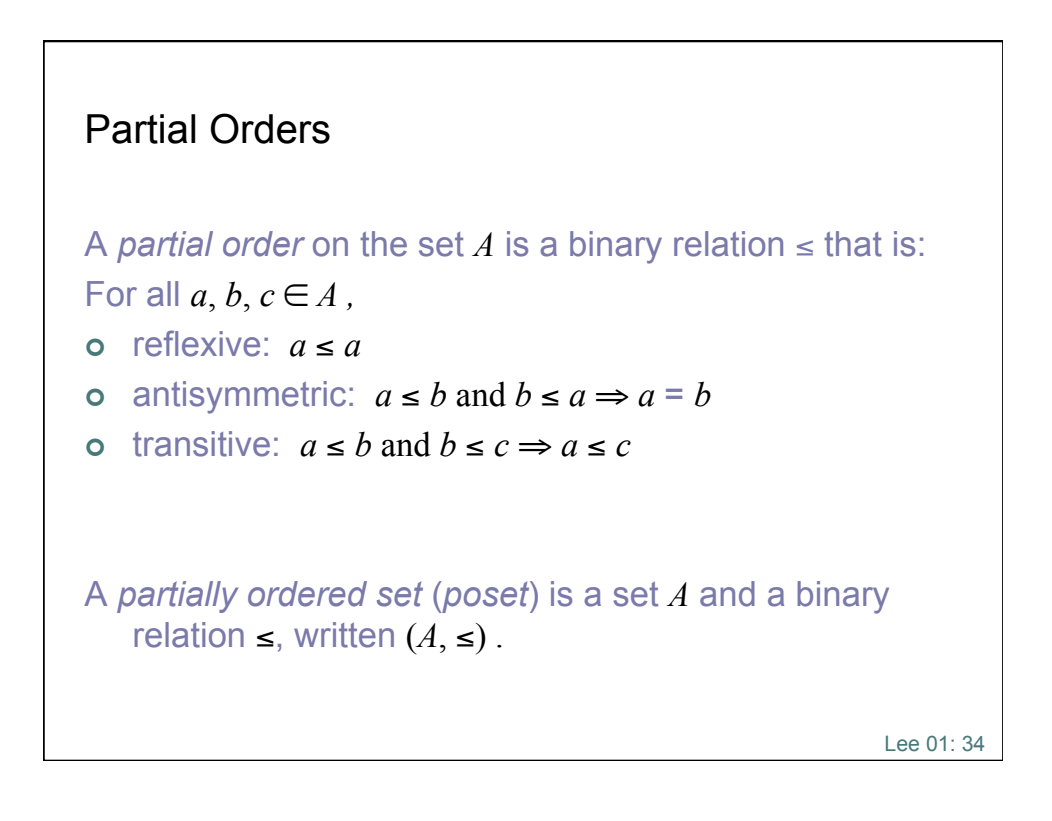

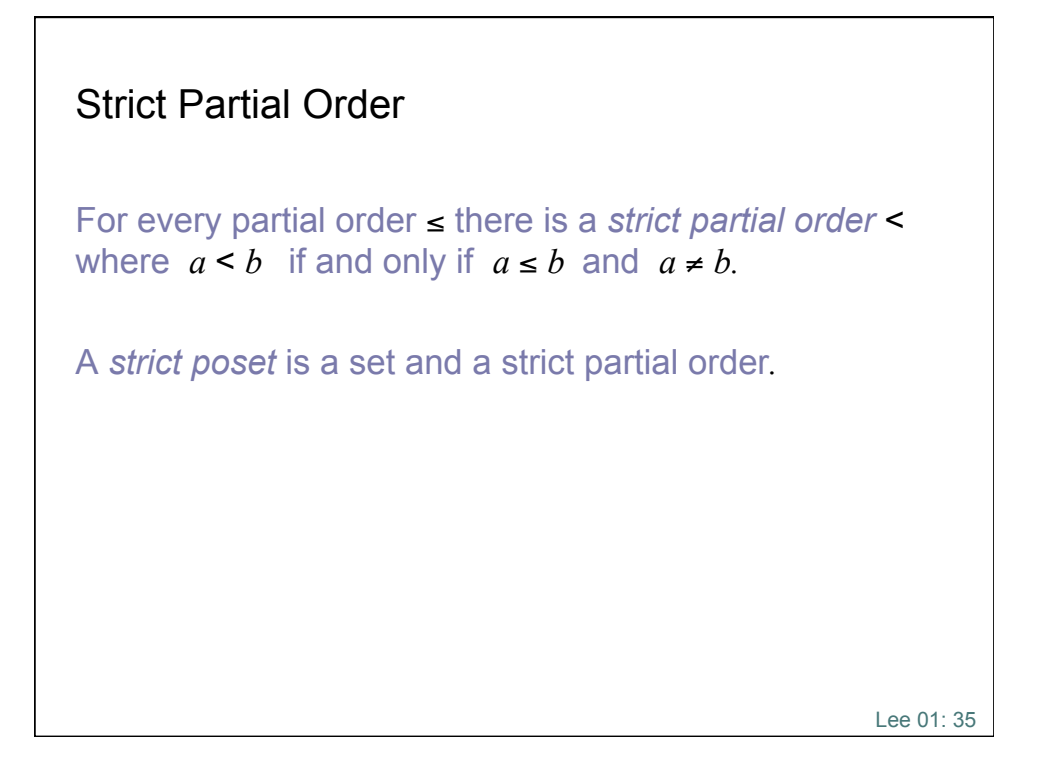

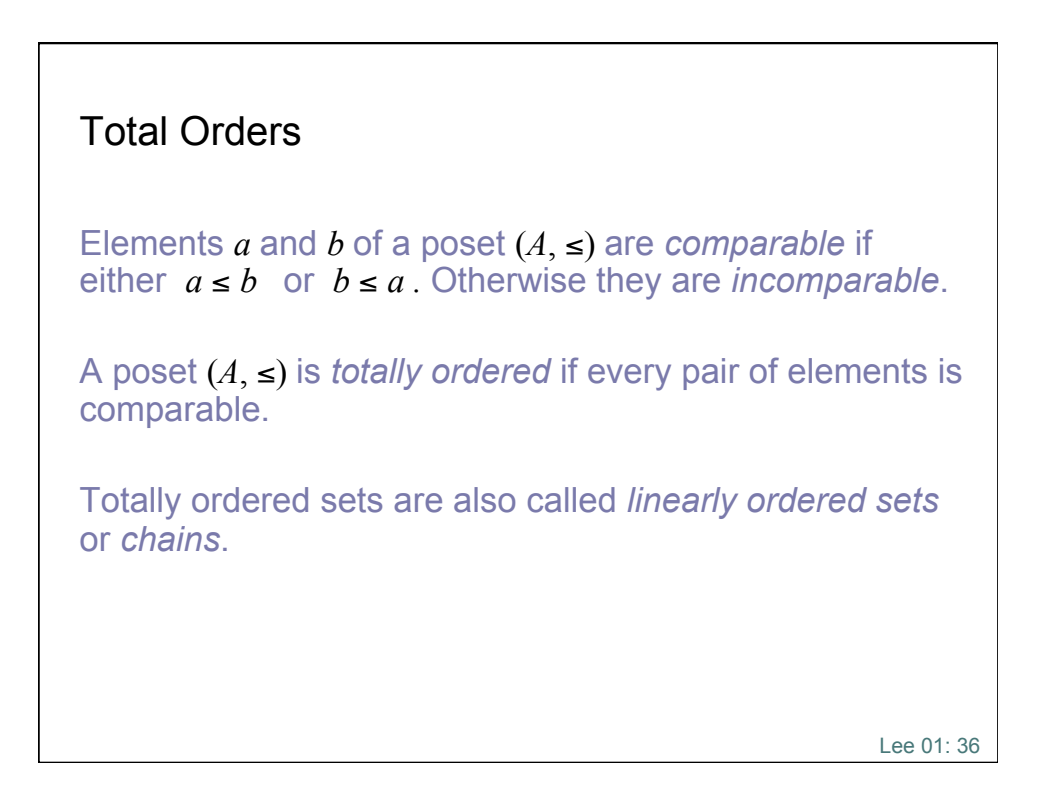

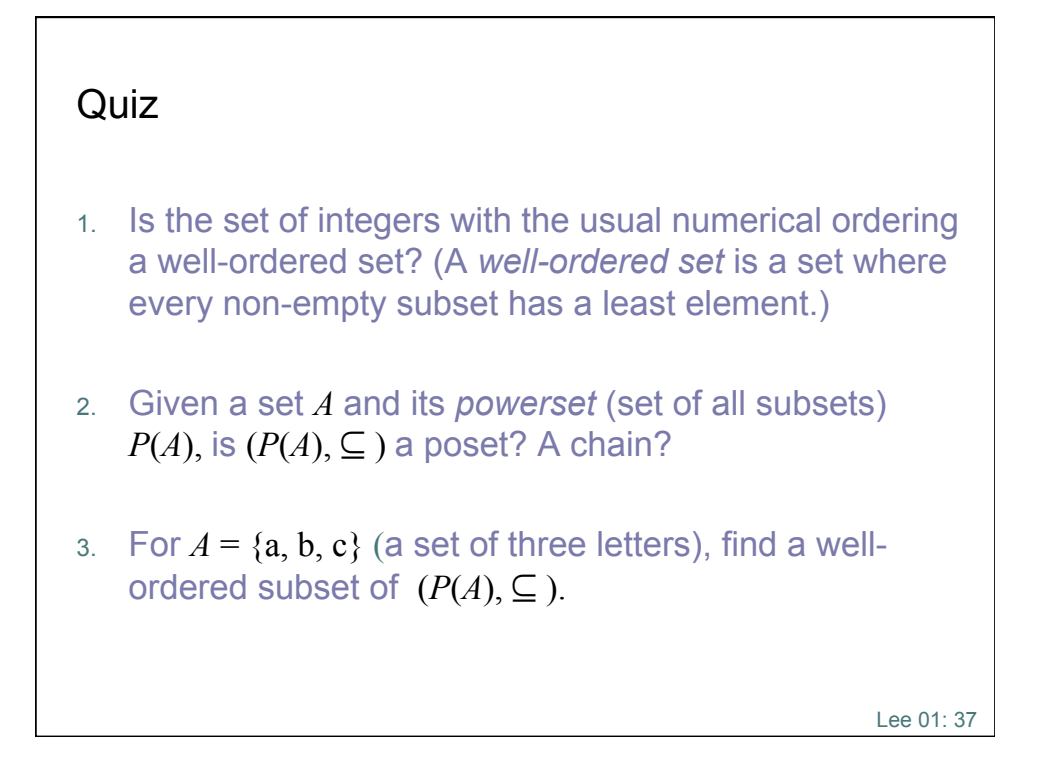

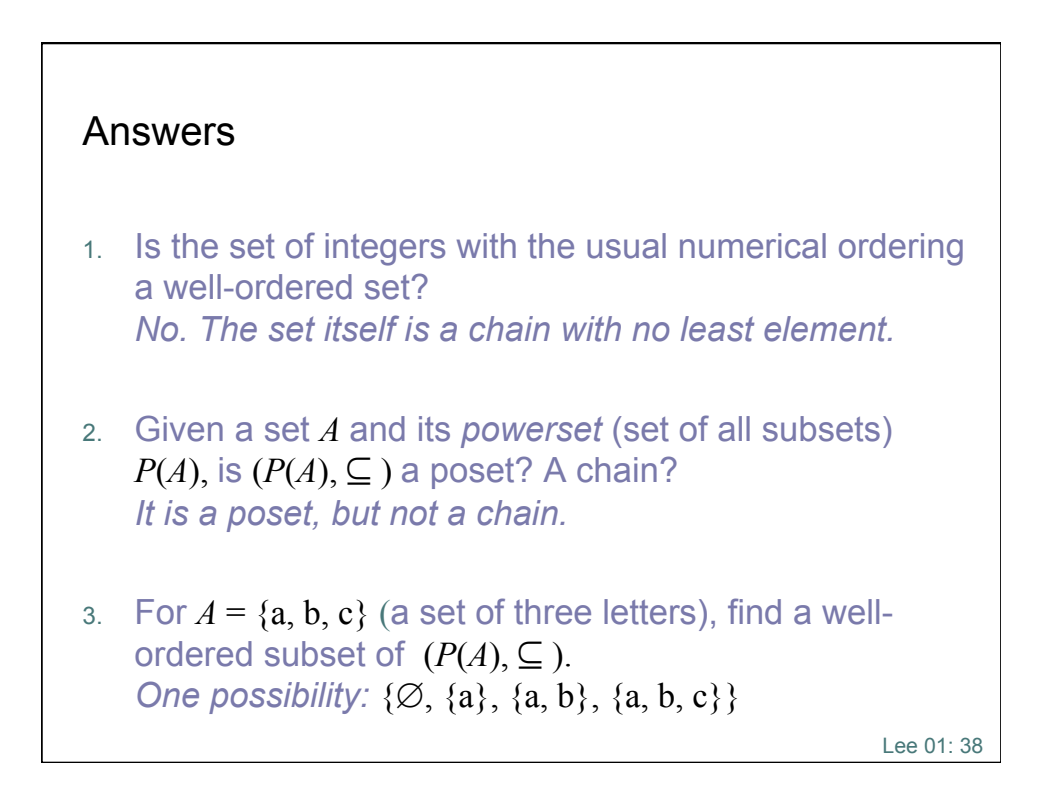

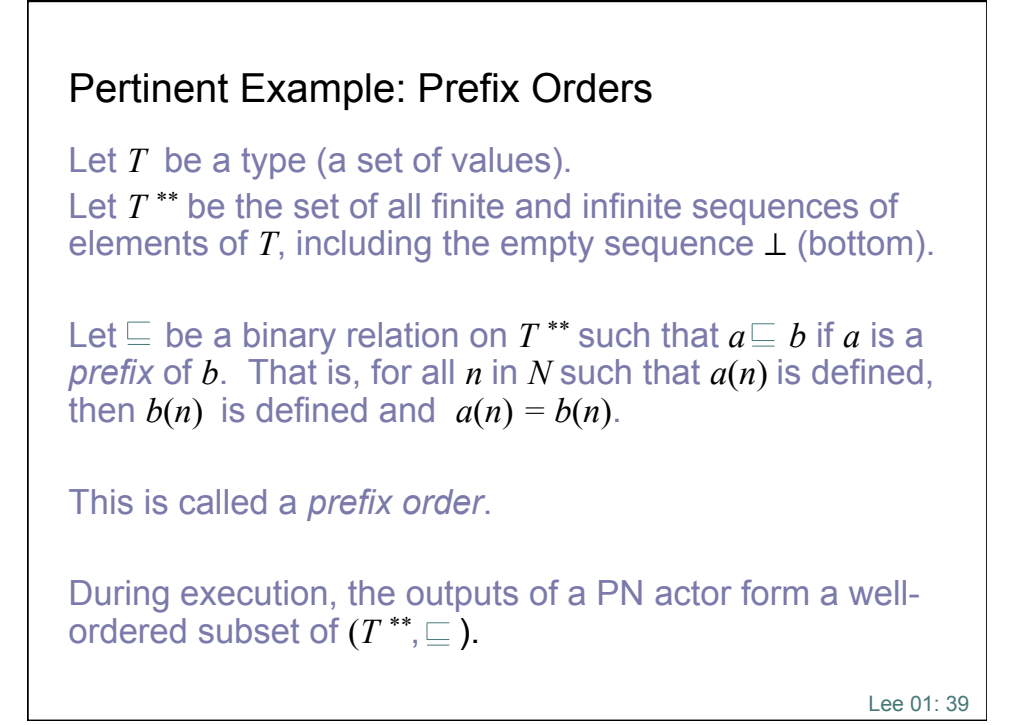

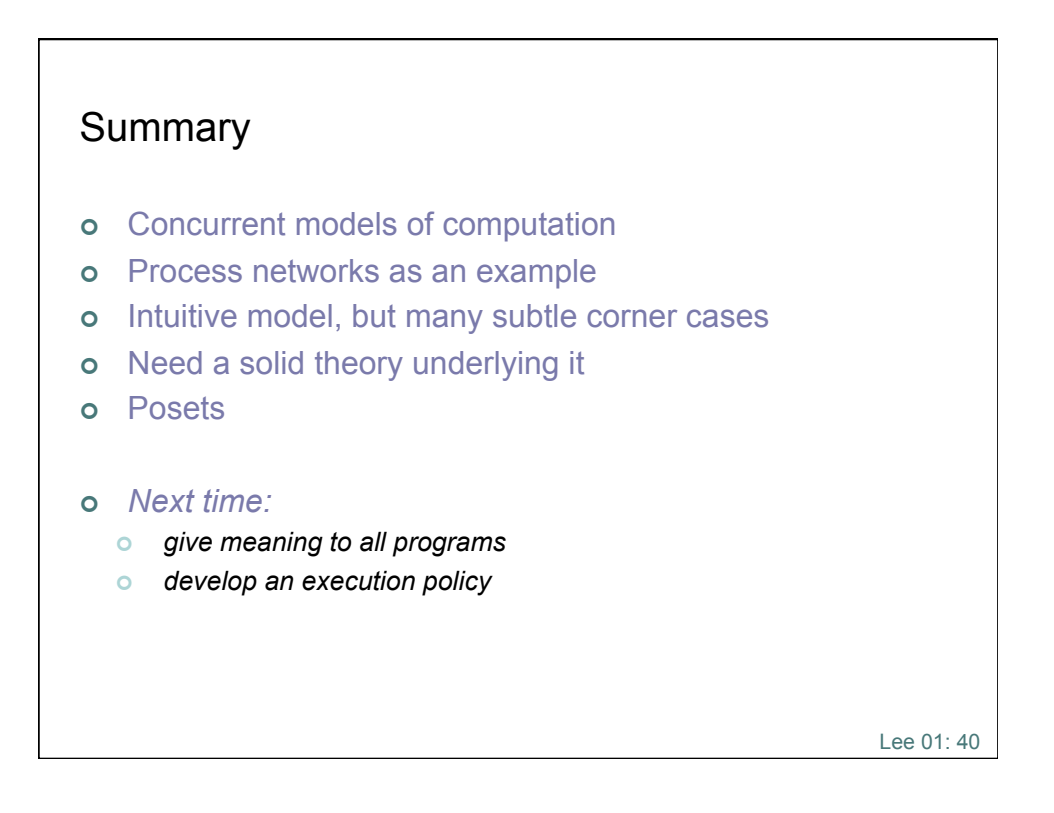